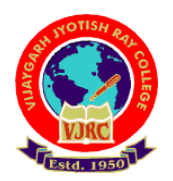

## **Vijaygarh Jyotish Ray College**

## **Instructions for candidates appearing for**

**B.Com. Odd Semester Examinations, 2021 under CBCS system**

### **Online Mode**

### **B. Com 3 rd & 5th Semester (Regular & Supplementary)**

#### **Step 1: Receiving Question Papers:**

❖ Question Papers will be mailed to your mentioned **e-mail ID** (Already Filled up by you in Google Form given by College) from the Departmental Mail ID on examination day. Question Papers will also be available on the official website of the **University of Calcutta**.

#### **Step 2: Preparation of Answer Scripts:**

- Examinees will have to write their *Name***,** *Name of Examination, CU Roll Number, CU Registration Number, Subject Name, Subject Code, Semester,*  **Honours or General, Full Marks, Date of the Examination on the front page** of their answer-script.
- White Paper of **A4 size** should be used for writing answers.
- Write on only **one side** of A4 sheets (For easy scanning).
- **Page No.** should be given one after the other (e.g., 1,2,3….) written on the top of every page.
- Examinees should write in answer scripts with **Black Ink**.
- **Answers can be written in both English or Bengali.**

#### **Step-3: Scanning and Saving of Answer Script Files:**

- Answer Scripts are to be submitted only in **PDF format (Size preferably within 15 MB).**
- Students should **scan** their answer scripts **sequentially** using any document scanner and save it in **PDF format**.
- Your answer script is to be **submitted as a single PDF file** within **30 minutes** after Exam has ended to the correct email address. Different exams will have different email addresses.
- The File Name should be strictly saved in the following format **B.Com.(Honours or General).Paper Code.CU Roll No.**

**Example:** A Student with CU Roll No. 201058-11-0009 appearing for B. Com Honours Paper Code CC 3.1 should save the answer script PDF File as: - **B.Com(H).CC3.1.201058-11-0009**

A Student with CU Roll No. 191058-12-0009 appearing for B. Com General Paper Code CC 1.2 should save the answer script PDF File as: - **B.Com(G).CC1.2.191058-12-0009**

• All the students have to **submit** their answer scripts in **online mode compulsorily** within **30 minutes** after Exam has ended. This time there will be **no offline submission.**

**NOTE: These instructions are subject to changes. Please check departmental WhatsApp group regularly.**

## <u>বিজ্ঞপ্তির বাংলা অনুবাদ</u>

## **বিজয়গড় জজযাবিষ রায় কললজ**

# **C.B.C.S বিলেলে (অনলাইন জোলে) পরীক্ষা জদিার পদ্ধবি িাংক্রান্ত বনলদেশািলী**

**বি.কে. (িতিীয় এিাং পঞ্চে জিবেোর) ছাত্রছাত্রীলদর জনয**

## <u>প্রথম ধাপ : প্রশ্নপত্র পাবার পদ্ধতি:</u>

১। প্রশ্নপত্রগুলি পরীক্ষার দিনে ডিপার্টমেন্টাল মেইল আইডি থেকে তোমাদের উল্লিখিত **ইমেল আইডিতে** (কলেজ দ্বারা প্রদত্ত গুগল ফর্মটি যেটা তোমরা ইতিমধ্যে ফিল-আপ করেছো) মেইল করা হবে। প্রতিটি নির্দিষ্ট পরীক্ষার প্রশ্নপত্র ম াোনির **The University of Calcutta-র website** মেনেও লেলিটষ্ট সেয় পাওয়া োনে ।

## **বিিীয় ধাপ : উত্তরপত্র প্রস্তুি করার পদ্ধবি :**

২। ক) পরীক্ষার্থীদের উত্তরপত্রের <mark>প্রথম পাতায়</mark> নিম্নলিখিত তথ্যগুলি পৰ্যায়ক্ৰমে লিখতে হবে  $\cdot$ 

- 1. Name: ........
- 2. Name of the Examination.: .................
- 3. University Roll No.: .......
- 4. CU Registration No.: …………….
- 5. Subject Name: ………………...
- 6. Subject Code: ………...

7. Semester: ………….

8. Honours/ General: ..........

9. Full Marks: .......

10. Date of Examination: .........................

খ) **<sub>A4</sub> মাপের সাদা কাগজ** উত্তরপত্রের জন্য ব্যবহার করতে হবে।

গ) স্ক্যানিং এর সুবিধার জন্য সাদা পৃষ্ঠার **একটি মাত্র দিক লেখার** জন্য ব্যবহার েরনে ।

ঘ) লিখিত উত্তরপত্রের প্রতিটি পৃষ্ঠার মাথায় **পেজ নম্বর** (১, ২, ৩,....) অবশ্যই লিখতে হবে।

ঙ) পরীক্ষার্থীদের উত্তরপত্র অবশ্যই **কালো কালির কলমে** লিখতে হবে।

চ **উত্তরগুবল ইাংলরজজ িা িাাংলা ভাষালি জলখা জেলি পালর।**

<mark>ততীয় ধাপ : সম্পর্ণ লিখিত উত্তর পত্রের 'স্ক্যানিং এবং 'সেডিং' করে ই-</mark> **ফাইল করার পদ্ধবি:**

৩। ে সেি লিলি উ রপত্র গুলি মেেিোত্র **PDF** (Portable Document Format) বিন্যাসে (Format) Save করে মূল্যায়নের জন্য জমা দিতে হবে । [File Size **অবধকির (Maximum) 15 MB-র েলধয হলি হলি]** 

খ) এরপর পরীক্ষার্থীদের লিখিত উত্তরপত্রগুলি **প্রতিটি পৃষ্ঠা পর পর** যেকোনো Document Scanner-এর সাহানেে Scan েরন হনে এেিং **PDF Format-এ Save করলি হলি**। কএর েে **Google Play Store** মেনে **Adobe Scanner** িাউেনিাি েনর লেন পানরা।

গ) লিখিত উত্তরপত্র **একটিমাত্র পি.ডি.এফ.** ফাইল আকারে নির্দিষ্ট পরীক্ষার দিনেই **৩০ মিনিটের মধ্যে** নিম্নলিখিত ই-মেল অ্যাড্রেস-এ মেইল করে পাঠাতে হনে। **বিবভন্ন পরীক্ষার জনয বিবভন্ন ইলেল অযালেি জদওয়া হলি।**

ঘ) বি.কম. (অনার্স/জেনারেল) সকল ছাত্রছাত্রীরা **নিম্নলিখিত পদ্ধতি মেনে** অবশ্যই স্ক্যান করে উত্তরপত্রের *(*পি.ডি.এফ.করা ই-ফাইলটির) নাম দিতে হনে –

**B.Com.(Honours or General).Paper Code.CU Roll No.**

**উদাহরর্** → লস.ইউ. মরাি েিং 201058-11-0009 -সহ এে ে লে.েে. অোস ট লশ্ক্ষােী েলি মপপার কোড CC 3.1 এর জন্য পরীক্ষা দেয়, তাহলে তার উত্তরপত্রের পিডিএফ ফাইলটির নামকরণ করা টেচিত $\cdot$  -

**B.Com(H).CC3.1.201058-11-0009**

ঙ) সমস্ত শিক্ষার্থীদের **বাধ্যতামূলকভাবে** তাদের উত্তরপত্রগুলি **অনলাইনে জো বদলি হলি** পরীক্ষা মশ্ষ হওয়ার **৩০ বেবনলির েলধয ।**

**এইবার <mark>শুধু অনলাইনে জমা</mark> নেওয়া হবে।** কেউ কলেজে গিয়ে <u>অফলাইনে</u> **জো জদলি না।**

**দ্রেিয: এই বনলদেশািলী পবরিিেন িালপক্ষ। বনয়বেি বেপািেলেন্টাল জহায়ািিঅযাপ গ্রুপ জেক করলি।**

## **Exam Schedule**

#### **B.COM. SEMESTER-III EXAMINATION- 2021**

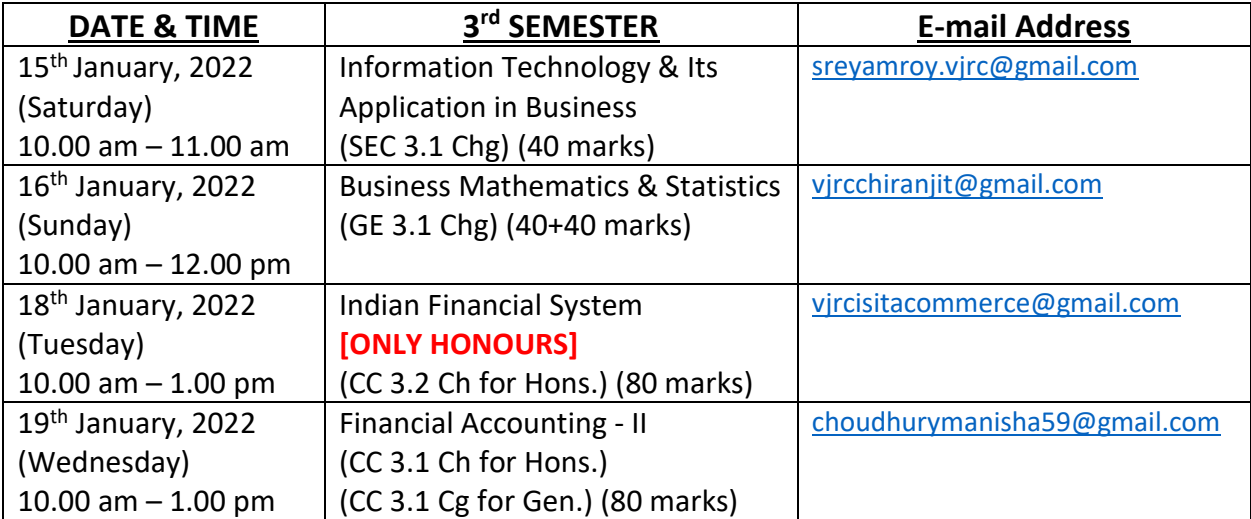

#### **B.COM. SEMESTER-V EXAMINATION- 2021**

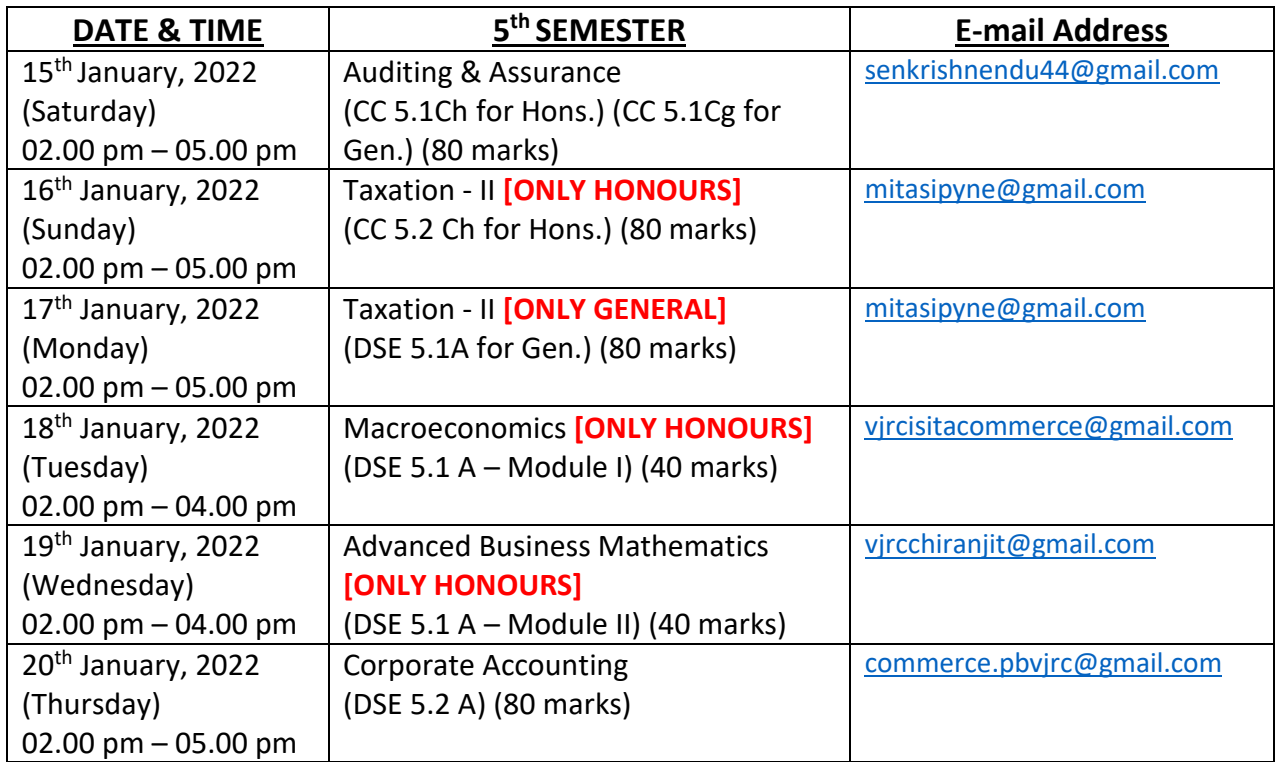

Dated: 10.01.2022

P. Harrisont.

Prof. Prabir Bhattacharya Prof-in-charge & HOD Department of Commerce Vijaygarh Jyotish Ray College

#### CC to:

- i. Principal Madam
- ii. Head Examiner
- iii. Departmental Teachers
- iv. Respective WhatsApp Groups

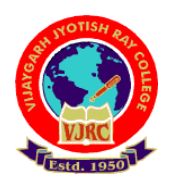

## **Vijaygarh Jyotish Ray College**

**Instructions for candidates appearing for** 

**B.Com. Part-I & Part-II (Honours & General) Examination, 2021**

**under (1+1+1) system**

### **Online Mode**

**(Regular & Supplementary)**

#### **Step 1: Receiving Question Papers:**

❖ Question Papers will be mailed to your mentioned **e-mail ID** (Already Filled up by you in Google Form given by College) from the Departmental Mail ID on examination day. Question Papers will also be available on the official website of the **University of Calcutta**.

#### **Step 2: Preparation of Answer Scripts:**

- Examinees will have to write their *Name***,** *Name of Examination, CU Roll Number, CU Registration Number, Subject Name, Subject Code, Semester,*  **Honours or General, Full Marks, Date of the Examination on the front page** of their answer-script.
- White Paper of **A4 size** should be used for writing answers.
- Write on only **one side** of A4 sheets (For easy scanning).
- **Page No.** should be given one after the other (e.g., 1,2,3….) written on the top of every page.
- Examinees should write in answer scripts with **Black Ink**.
- **Answers can be written in both English or Bengali.**

#### **Step-3: Scanning and Saving of Answer Script Files:**

- Answer Scripts are to be submitted only in **PDF format (Size preferably within 15 MB).**
- Students should **scan** their answer scripts **sequentially** using any document scanner and save it in **PDF format**.
- Your answer script is to be **submitted as a single PDF file** within **30 minutes** after Exam has ended to the following email address – **[commerce.dept.vjrc@gmail.com](mailto:commerce.dept.vjrc@gmail.com)**
- The File Name format should be in the following format **B.Com(Honours or General).Paper Code.University Registration No.**

**Example:** A Student with Registration No. 058-1121-0111-15 appearing for B. Com Honours Paper Code CC 3.1 should save the answer script PDF File as: -

B.Com(H).CC3.1.058-1121-0111-15 **(Paper Code is applicable for all candidates)**

A Student with Registration No. 058-1211-0135-17 appearing for B. Com General Paper Code CC 2.2 should save the answer script PDF File as: - B.Com(G).CC2.2.058-1211-0135-17 **(Paper Code is applicable for all candidates)**

• All the students have to **submit** their answer scripts in **online mode compulsorily** within **30 minutes** after Exam has ended. This time there will be **no offline submission.**

**NOTE: These instructions are subject to changes. Please check departmental WhatsApp group regularly.**

## <u>বিজ্ঞপ্তির বাংলা অনুবাদ</u>

## **বিজয়গড় জজযাবিষ রায় কললজ**

### **(1+1+1) বিলেলে (অনলাইন জোলে) পরীক্ষা জদিার পদ্ধবি িাংক্রান্ত বনলদেশািলী**

### **বি.কে. (পার্ে-১ এিাং পার্ে-২ ) াাছাাছীলদর জনয**

#### <u>প্রথম ধাপ : প্রশ্নপত্র পাবার পদ্ধতি:</u>

১। প্রশ্নপত্রগুলি পরীক্ষার দিনে ডিপার্টমেন্টাল মেইল আইডি থেকে তোমাদের উল্লিখিত **ইমেল** <mark>আইডিতে</mark> কেলেজ দ্বারা প্রদত্ত গুগল ফর্মটি যেটা তোমরা ইতিমধ্যে ফিল-আপ করেছো) মেইল করা হবে। প্রতিটি নির্দিষ্ট পরীক্ষার প্রশ্নপত্র তোমাদের The University of Calcutta-র website থেকেও লেলিটষ্ট সেয় পাওয়া োনে ।

#### **বিিীয় ধাপ : উত্তরপছ প্রস্তুি করার পদ্ধবি :**

২। ক) পরীক্ষার্থীদের উত্তরপত্রের <mark>প্রথম পাতায়</mark> নিম্নলিখিত তথ্যগুলি পর্যায়ক্রমে লিখতে হবে :

- 1. Name: ........
- 2. Name of the Examination.
- 3. University Roll No.: .......
- 4. CU Registration No.: …………….
- 5. Subject Name: ………………...
- 6. Subject Code: ………...
- 7. Semester: ………….

8. Honours/ General: ..........

9. Full Marks: .......

- 10. Date of Examination: .........................
- খ) **A4 মাপের সাদা কাগজ** উত্তরপত্রের জন্য ব্যবহার করতে হবে।
- গ) স্ক্যানিং এর সবিধার জন্য সাদা পৃষ্ঠার **একটি মাত্র দিক লেখার** জন্য ব্যবহার করবে ।
- ঘ) লিখিত উত্তরপত্রের প্রতিটি পৃষ্ঠার মাথায় **পেজ নম্বর** (১, ২, ৩,....) অবশ্যই লিখতে হবে।
- ঙ<sub>)</sub> পরীক্ষার্থীদের উত্তরপত্র অবশ্যই **কালো কালির কলমে** লিখতে হবে।
- চ **উত্তরগুবল ইাংলরজজ িা িাাংলা ভাষালি জলখা জেলি পালর।**

**িৃিীয় ধাপ : িম্পূর্ ে বলবখি উত্তর পলছর 'স্ক্যাবনাং এিাং 'জিবভাং' কলর ই-ফাইল করার পদ্ধবি:**

৩। ক) সকল লিখিত উত্তরপত্র গুলি কেবলমাত্র **PDF** (Portable Document Format) বিন্যাসে (Format) **Save** করে মূল্যায়নের জন্য জমা দিতে হবে । **[File Size অধিকতর (Maximum) 15 MB-র েলধয হলি হলি]** 

খ) এরপর পরীক্ষার্থীদের লিখিত উত্তরপত্রগুলি **প্রতিটি পৃষ্ঠা পর পর** যেকোনো Document Scanner-এর সাহানেে Scan েরন হনে এেিং **PDF Format-এ Save করলি হলি**। কএর েে **Google Play Store** থেকে **Adobe Scanner** ডাউনলোড করে নিতে পারো।)

গ) লিখিত উত্তরপত্ত **একটিমাত্র পি.ডি.এফ.** ফাইল আকারে নির্দিষ্ট পরীক্ষার দিনেই **৩০ মিনিটের মধ্যে নি**ম্নলিখিত ই-মেল অ্যাডেস-এ মেইল করে পাঠাতে হবে –

**[commerce.dept.vjrc@gmail.com](mailto:commerce.dept.vjrc@gmail.com)**

ঘ) বি.কম. (অনার্স/জেনারেল) সকল ছাত্রছাত্রীরা **নিম্নলিখিত পদ্ধতি মেনে** অবশ্যই স্ক্যান করে উ রপনত্রর **(বপ.বে.এফ.করা ই-ফাইলটর্র)** োে লিন হনে –

**B.Com(Honours or General).Paper Code.University Registration No.**

**উদাহরণ →** সি.ইউ. রেজিস্ট্রেশন নং 058-1121-0111-15 -সহ একজন বি.কম. অনার্স শিক্ষার্থী যদি <u>পেপার কোড CC 3.1 এর জন্য পরীক্ষা দেয়, তাহলে তার উত্তরপত্রের পিড়িএফ ফাইলটির নামকরণ</u> করা উচিত $\cdot$  -

**B.Com(H).CC3.1.058-1121-0111-15**

ঙ) সমস্ত শিক্ষার্থীদের **বাধ্যতামূলকভাবে** তাদের উত্তরপত্রগুলি **অনলাইনে জমা দিতে হবে** পরীক্ষা মশ্ষ হওয়ার **৩০ বেবনলর্র েলধয ।**

**এইবার <mark>শুধু অনলাইনে জমা</mark> নেওয়া হবে।** কেউ কলেজে গিয়ে **অফলাইনে জমা দেবে না।** 

**দ্রেিয: এই বনলদেশািলী পবরিিেন িালপক্ষ। বনয়বেি বেপার্েলেন্টাল জহায়ার্িঅযাপ গ্রুপ জেক করলি।**

### **Exam Schedule**

#### **For B.Com. Part-I & Part-II Examinations, 2021 under (1+1+1) System Online Mode**

Send the scanned PDF of your answer-scripts for every examination to the following email address –

**[commerce.dept.vjrc@gmail.com](mailto:commerce.dept.vjrc@gmail.com)**

#### **B.COM. PART-I (HONOURS & GENERAL) EXAMINATION, 2021**

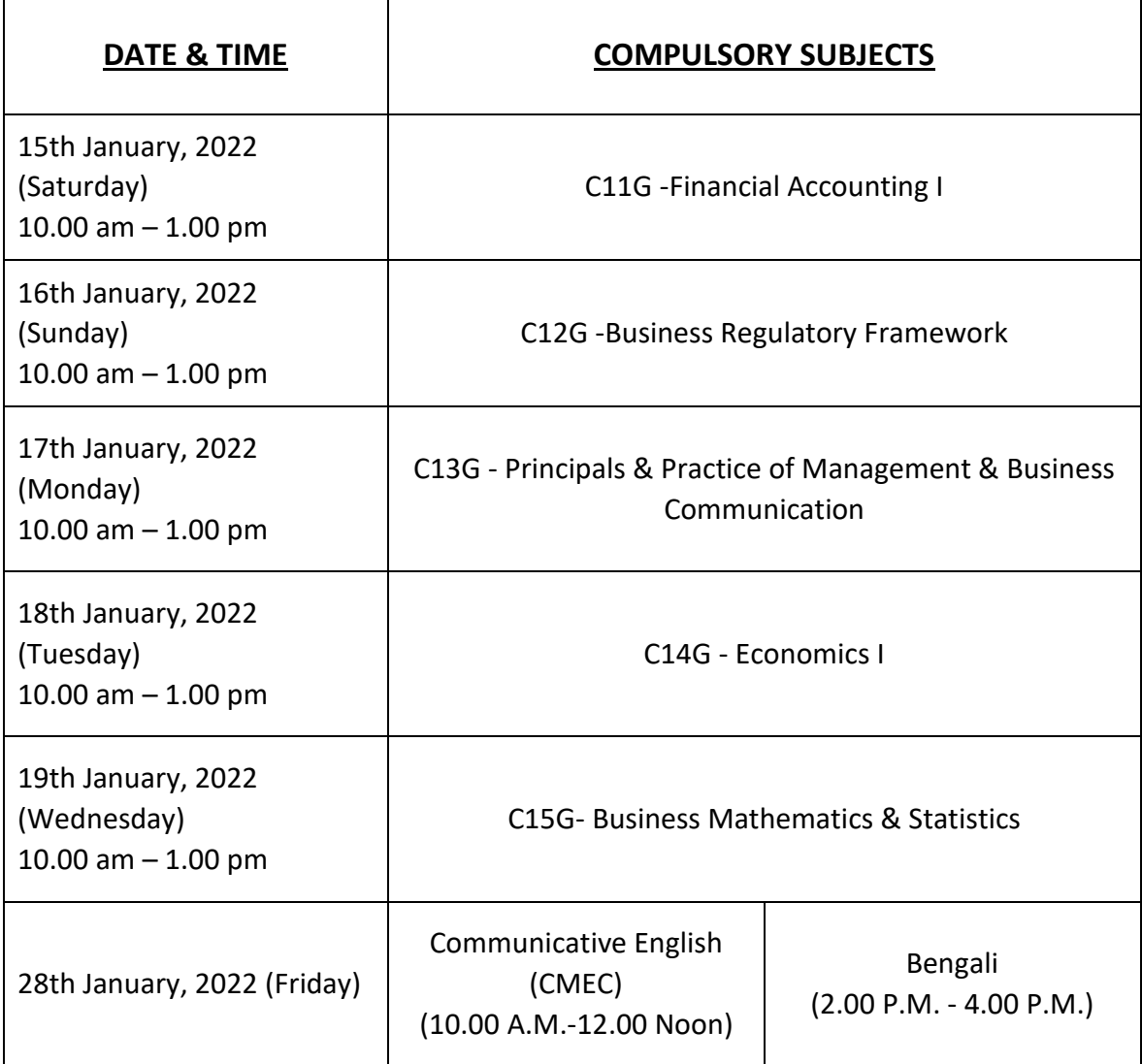

#### **B.COM. PART-II (HONOURS) EXAMINATION, 2021**

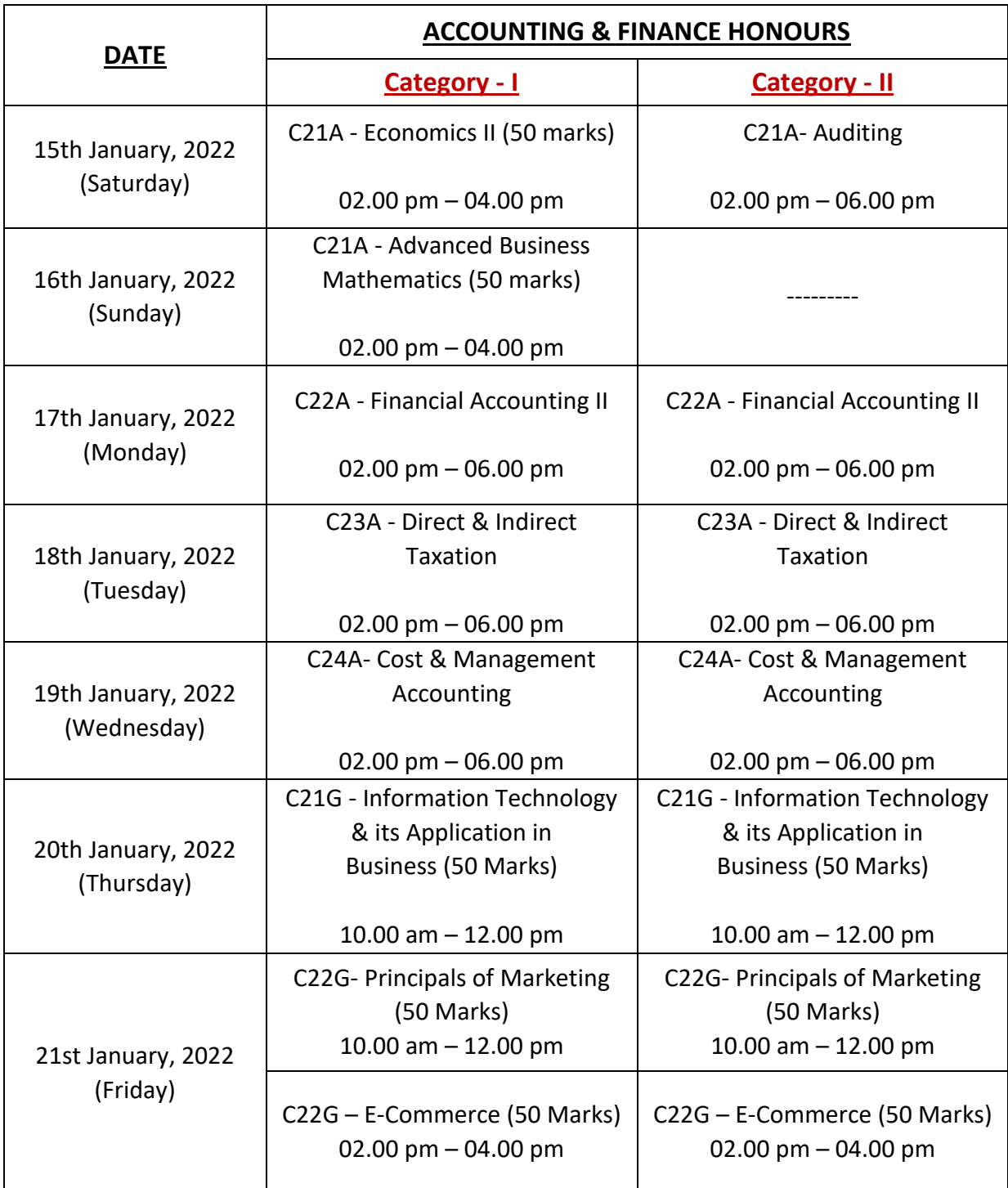

**NOTE: Category – I** students are having **Economics II & Advanced Business Mathematics**.

**Category – II** students are having **Auditing**.

#### **B.COM. PART-II (GENERAL) EXAMINATION, 2021**

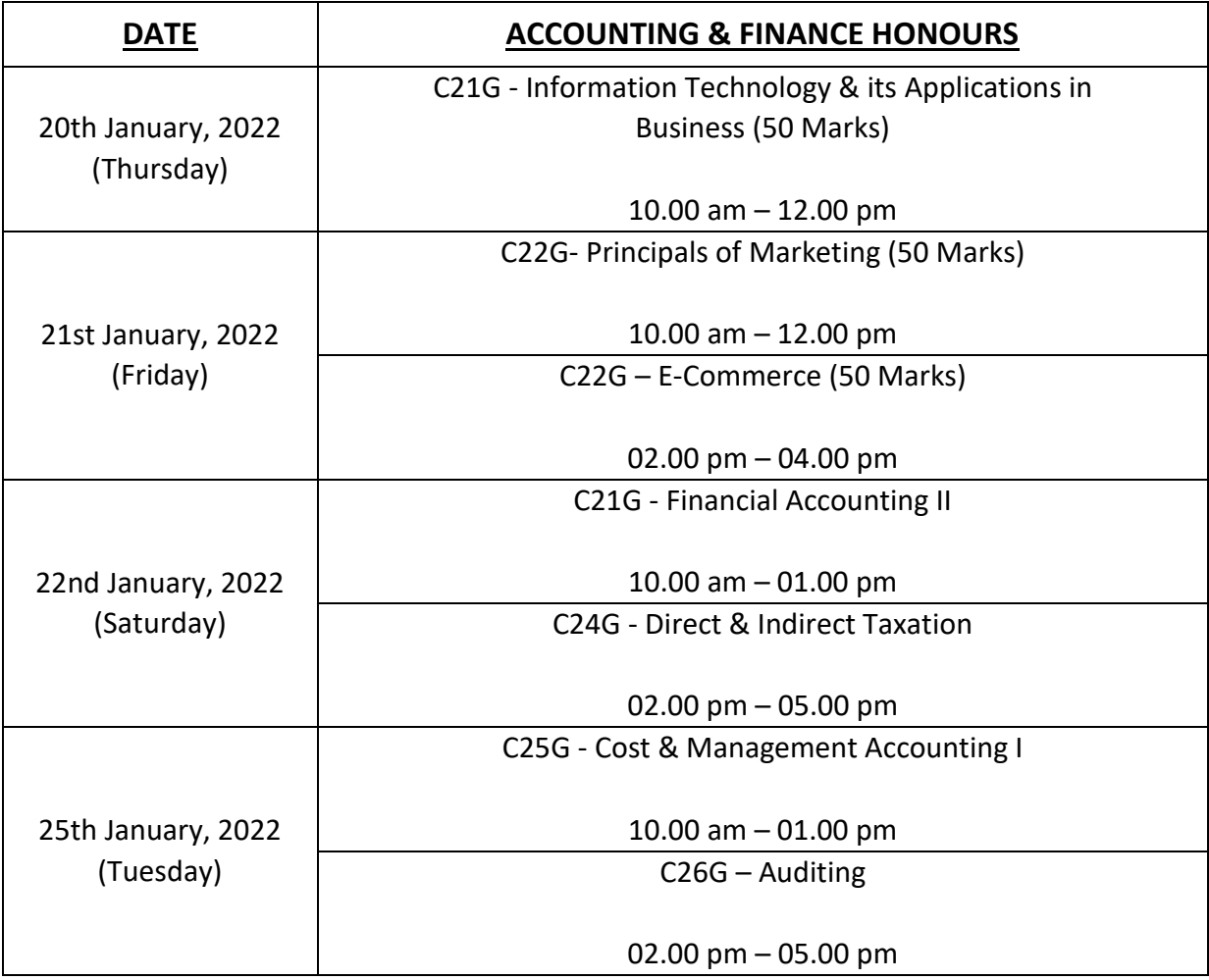

P. Harrisont.

Prof. Prabir Bhattacharya Prof-in-charge & HOD Department of Commerce Vijaygarh Jyotish Ray College

Dated: 10.01.2022

#### CC to:

- i. Principal Madam
- ii. Departmental Teachers
- iii. Respective WhatsApp Group